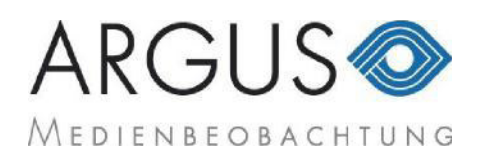

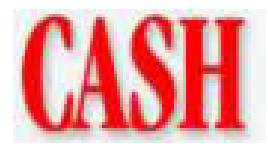

8021 Zürich Auflage 52 x jährlich 62'926

1043586 / 760.4 / 36'649 mm2 / Farben: 3

Seite 9 07.06.2007

## «Ich sehe darin nichts Negatives»

# Swissmetal-Chef Martin Hellweg über<br>russische Investoren und Hedgefonds<br>wie Laxey im eigenen Aktionariat.

#### **CASH:** Herr Hellweg, was halten Sie von den Aktivitäten des russischen Financiers Viktor Vekselberg?

**MARTIN HELLWEG:** Ich glaube, wir sind hier Zeugen eines ganz normalen Prozesses. Es etablieren sich neue Netzwerke in der Schweiz, Investorengruppen mit sehr viel finanzieller Kraft, und diese verändern naturgemäss die bestehenden Konstrukte. Das mag die eine oder andere allergische Reaktion bei den etablierten industriellen Kräften auslösen. Ich kann darin aber nichts Negatives entdecken. Und wo ist der Beweis dafür, dass es Unternehmen mit diesen neuen Kräften an Bord schlechter gehen würde?

#### Was sagen Ihre Kollegen im losen Verein der Industriellen dazu?

Ich habe keine vereinsähnlichen oder sonst wie organisierten Kontakte zu anderen Industriellen in dieser Sache.

#### Das müssen Sie sagen, weil Ihre grösste Einzelaktionärin, die Laxey, selbst zu den viel Gescholtenen gehört.

Ich messe an dem, was ich selbst sehe. Laxey hat sich bisher bei Swissmetal sehr konstruktiv verhalten und uns in einer entscheidenden unternehmerischen Phase begleitet. Ich finde es aber auch grundsätzlich anstössig, wenn man sich als Management gegen Eigentümer verbünden würde. Und so pflege ich natürlich den üblichen Gedankenaustausch zwischen Kollegen, aber in einer organisierten Form fand das entgegen anderslautenden Behauptungen nie statt.

#### Der Hedgefonds Laxey will schnell viel Geld mit Ihrem Unternehmen machen und wird sicherlich bald wieder verkaufen. Beunruhigt Sie das nicht?

Laxey hat klare Erwartungen an uns, die uns auch bekannt sind. Sie will eine Wertsteigerung sehen. Das ist ein legitimes Recht. Ich weiss auch, dass dies eine Beziehung auf Zeit ist.

#### Lässt Sie das vollkommen kalt?

Warum nicht? Wir bringen als Management unsere beste Leistung. Die Eigentümerschaft bildet sich selbst, es ist nicht unsere Aufgabe, das zu steuern oder zwischen guten und schlechten Eigentümern zu unterscheiden.

#### Im Fall Saurer hat die Laxey, obwohl anderes versprochen, abrupt das Aktienpaket an die Oerlikon weitergereicht und alle überrascht.

Ich kenne den Fall nur aus den Medien. Ich kann dem Schritt auf Basis meines Kenntnisstands eine industrielle Logik nicht absprechen. Man kann über industrielle Konzepte streiten. Manche können der Vision einer europäischen GE etwas abgewinnen.

#### Das kann man auch anders sehen.

Ich weiss. Fakt ist, dass ein Hedgefonds als Eigentümer für ein schmusig wohl eingerichtetes Management sicherlich keine Idealvorstellung ist. Die Geduld eines solchen Investors, notwendige Veränderungen zu sehen, ist sicherlich begrenzt. Aber warum kann man das Ganze nicht auch positiv sehen? Wenn der Einstieg eines Private-

Equity- oder Hedgefonds gute Ideen bringt, notwendige Veränderungen auslöst und auf der Basis eine höhere Bewertung des Unternehmens erzielt werden kann, ist das doch nicht schlecht.

#### Die Vision einer europäischen GE ist doch nichts als eine Marketingidee.

Es ist nicht an mir. das zu beurteilen. Ich bin für Swissmetal verantwortlich. Wir konnten mit unserem Grossaktionär für das Unternehmen wichtige Initiativen durchführen, so unser grosses Investment in die Modernisierung unserer Schweizer Werke.

#### Wie gross sind diese Investitionen?

Unser Plan für den industriellen Umbau sieht Investitionen über fünf Jahre von etwa 75 Millionen Franken vor. Wir wollen damit den gesunden Kern des Unternehmens stärken. Roger Bühler von Laxey hat sich im Verwaltungsrat immer konstruktiv und engagiert in die Diskussion eingebracht.

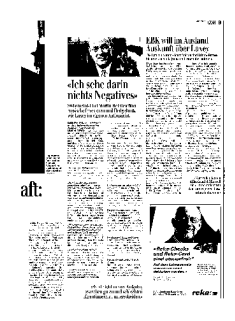

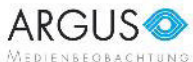

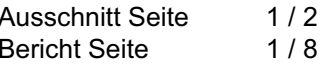

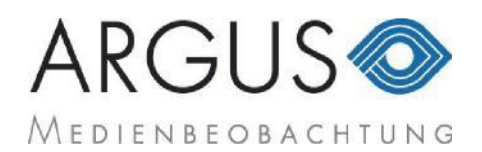

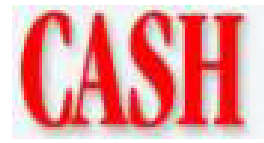

8021 Zürich Auflage 52 x jährlich 62'926

1043586 / 760.4 / 36'649 mm2 / Farben: 3

Seite 9 07.06.2007

### Der Hedgefonds Laxey treibt Swissmetal in einen Schrumpfungsprozess-<br>und bezahlen muss dies der Arbeiter.

So ist es genau nicht. Unsere Strategie stammt aus der Feder des Managements. Laxey kam erst später als aktiver Partner hinzu, trägt die Strategie aber mit.

#### Wie viel Personal werden Sie noch abbauen?

Die im November 2005 verkündete Zahl war ein Abbau von ungefähr 150 Stellen. Dies wird gerade konkretisiert. Die intensive Phase des Umbaus wird in den nächsten 18 Monaten stattfinden.

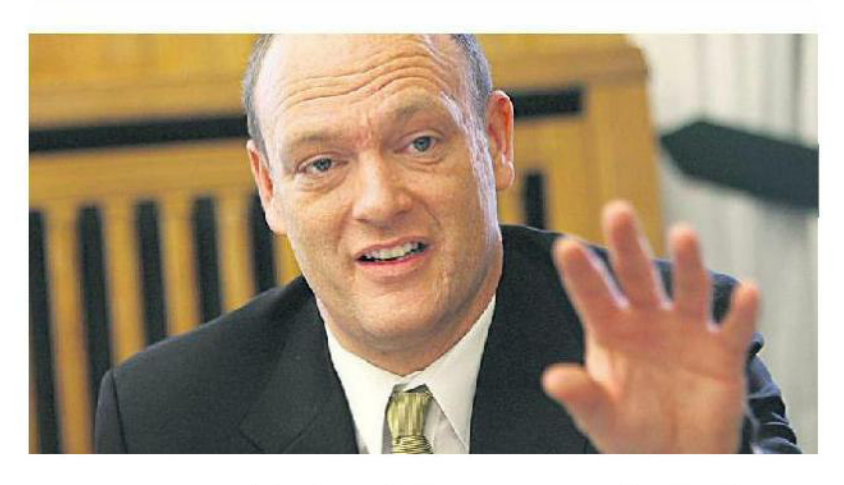

«Es ist nicht unsere Aufgabe,<br>zwischen guten und schlechten<br>Eigentümern zu unterscheiden.»

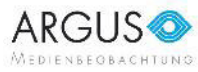

Argus Ref 27334317